Docencia 2007-2008 Máster en Matemáticas y Aplicaciones Métodos numéricos Prácticas con MATLAB

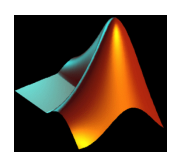

## Aproximaciones de soluciones de ecuaciones diferenciales ordinarias 11 de octubre de 2007

## Ficha de trabajo en clase 2:

**Problema 1:** Programar el método del punto fijo para aproximar la solución de la ecuación diferencial ordinaria

$$
\begin{cases}\n\dot{x}(t) = \sin(x(t)) & t \in (0, T) \\
x(0) = \pi/2.\n\end{cases}
$$
\n(1)

donde  $(0, T)$  es el intervalo donde la existencia local de la solución exacta está garantizada por el Teorema del punto fijo de Banach.

Calcular la solución exacta y dibujar las soluciones exacta y aproximada. Realizar una tabla para comparar la solución exacta en los nodos y la solución aproximada. Hallar y dibujar el error cometido.

**Problema 2:** Programar los métodos de Euler implícito y explícito para el problema  $(1)$ .

Calcular la solución exacta y dibujar las soluciones exacta y aproximada.

Realizar una tabla para comparar la solución exacta en los nodos y la solución aproximada. Hallar y dibujar el error cometido.

## Problemas para efectuar en casa

Problema 1: Hacer un programa para representar graficamente en la misma figura, pero en sub-ventanas distintas las siguientes funciones:

- a.  $f(x) = x^2 + 4\sin(2x) 1$ , para  $x \in [-3, 3]$
- b.  $f(x, y) = 2^{-}$  $\sqrt{x^2+y^2}$  sin(x) cos(y/2), para  $x \in [-3,3]$ ,  $y \in [-3,3]$ , usando el comando surf.
- c.  $f(x,y) = \sin(\sqrt{x^2 + y^2})/\sqrt{x^2 + y^2}$ , para  $x, y \in [-8, 8]$ , usando el comando meshc.
- d. la curva parametrizada  $(\sqrt{t}\sin(t)),$ √  $t\cos(t), t/2$ , para  $t \in [0, 6\pi]$ , usando el comando plot3.

**Problema 2:** Programar el método del punto fijo para aproximar la solución de la ecuación diferencial ordinaria

$$
\begin{cases}\n\dot{x}(t) = x(t) & t \in (0, T) \\
x(0) = 1,\n\end{cases}
$$
\n(2)

$$
\begin{cases} \dot{x}(t) = x^3(t) & t \in (0, T) \\ x(0) = 1, \end{cases}
$$
 (3)

donde  $(0, T)$  es el intervalo donde la existencia local de la solución exacta está garantizada por el Teorema del punto fijo de Banach para el problema (2) y un subintervalo estrictamente incluido en el intervalo maximal de existencia para el problema (3).

Calcular la solución exacta y dibujar las soluciones exacta y aproximada.

Realizar una tabla para comparar la solución exacta en los nodos y la solución aproximada. Hallar y dibujar el error cometido.

**Problema 3:** Programar los métodos de Euler implícito y explícito para los problemas  $(2)$  y  $(3)$ .

Calcular la solución exacta y dibujar las soluciones exacta y aproximada.

Realizar una tabla para comparar la solución exacta en los nodos y la solución aproximada. Hallar y dibujar el error cometido.